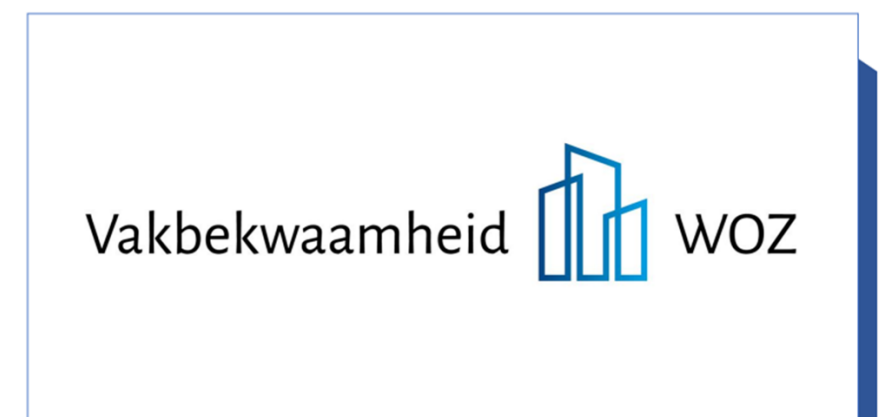

## Synchroniciteit LV WOZ, bezwaarschriften en subjecten

Webinar: 19 mei 2022

## Vragen en antwoorden naar aanleiding van de webinar

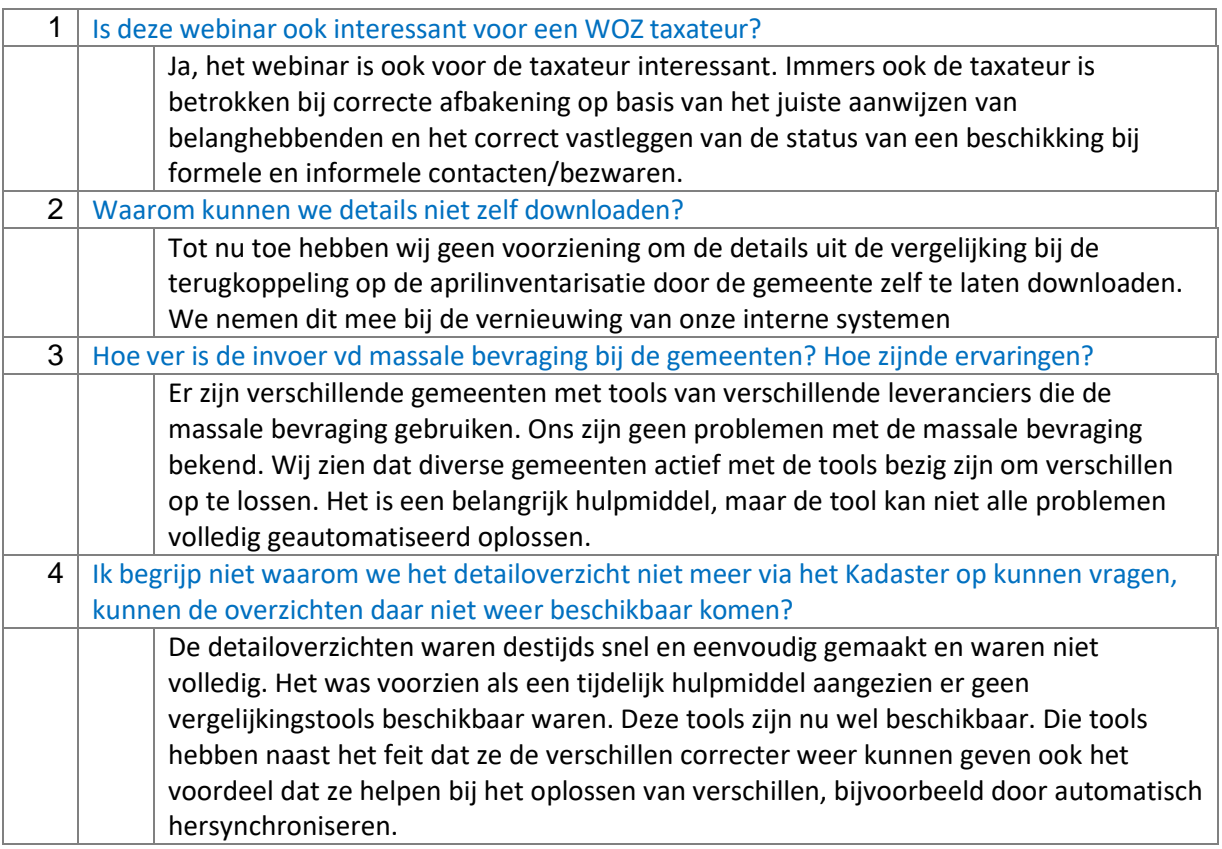

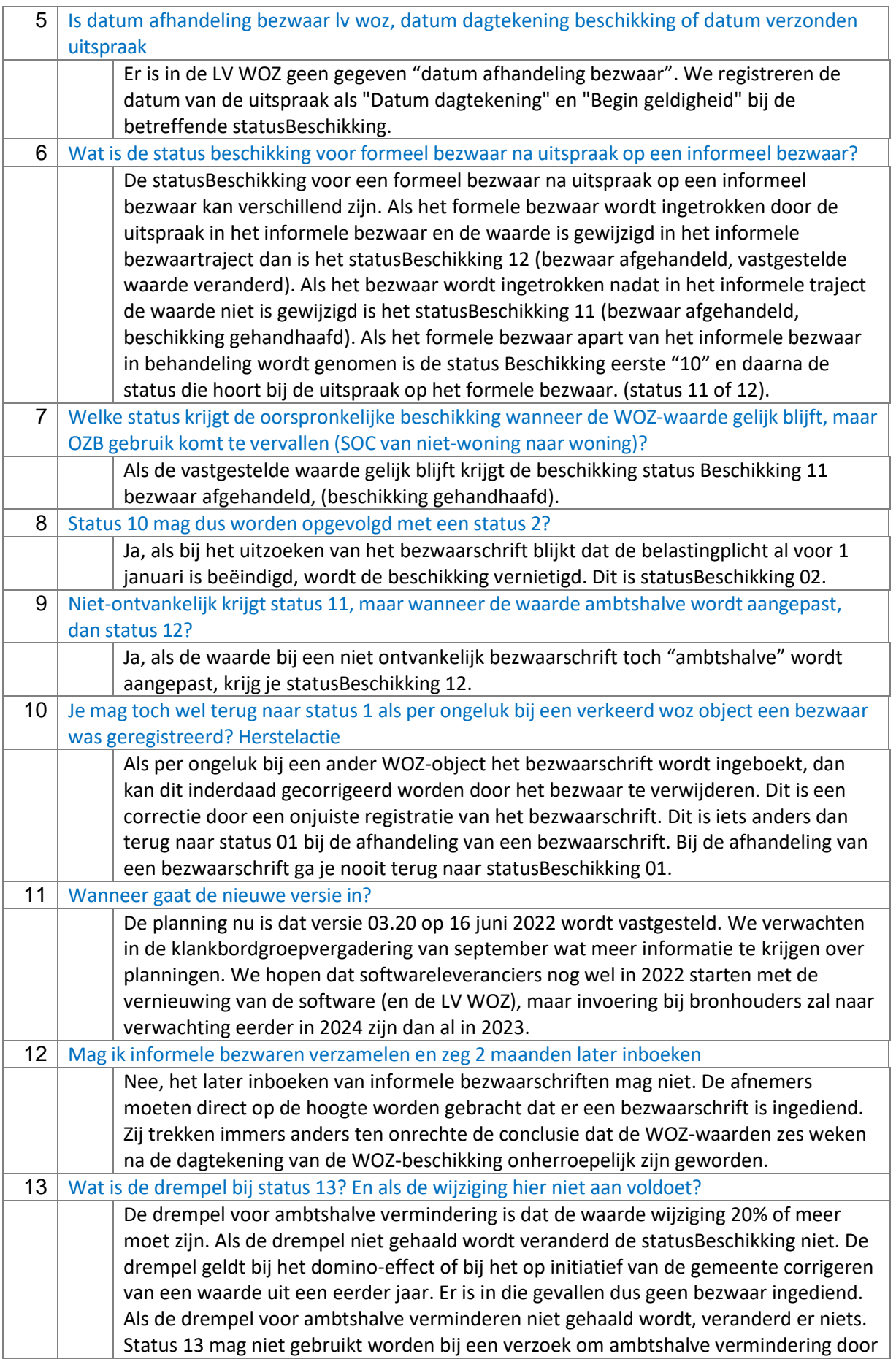

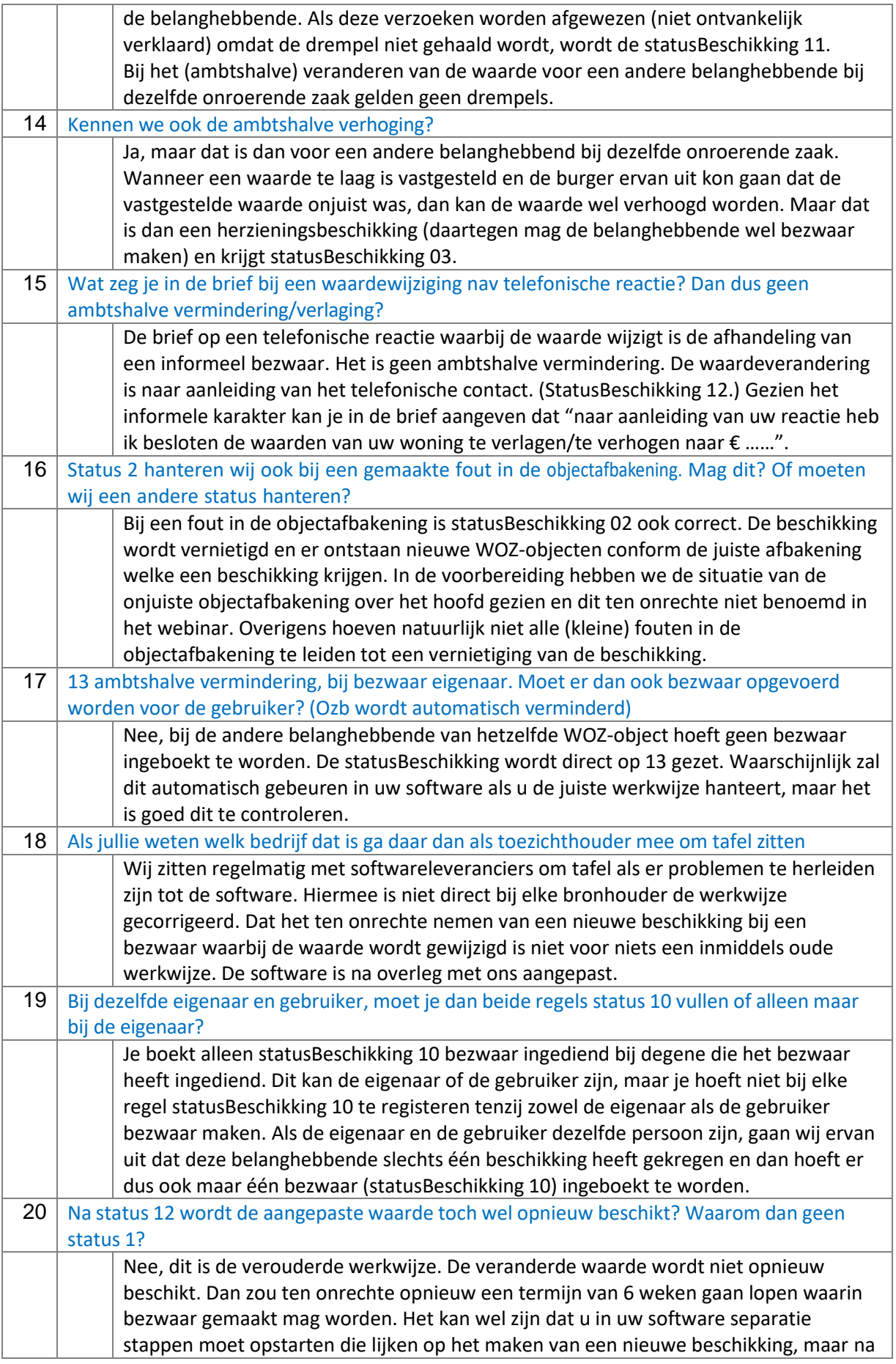

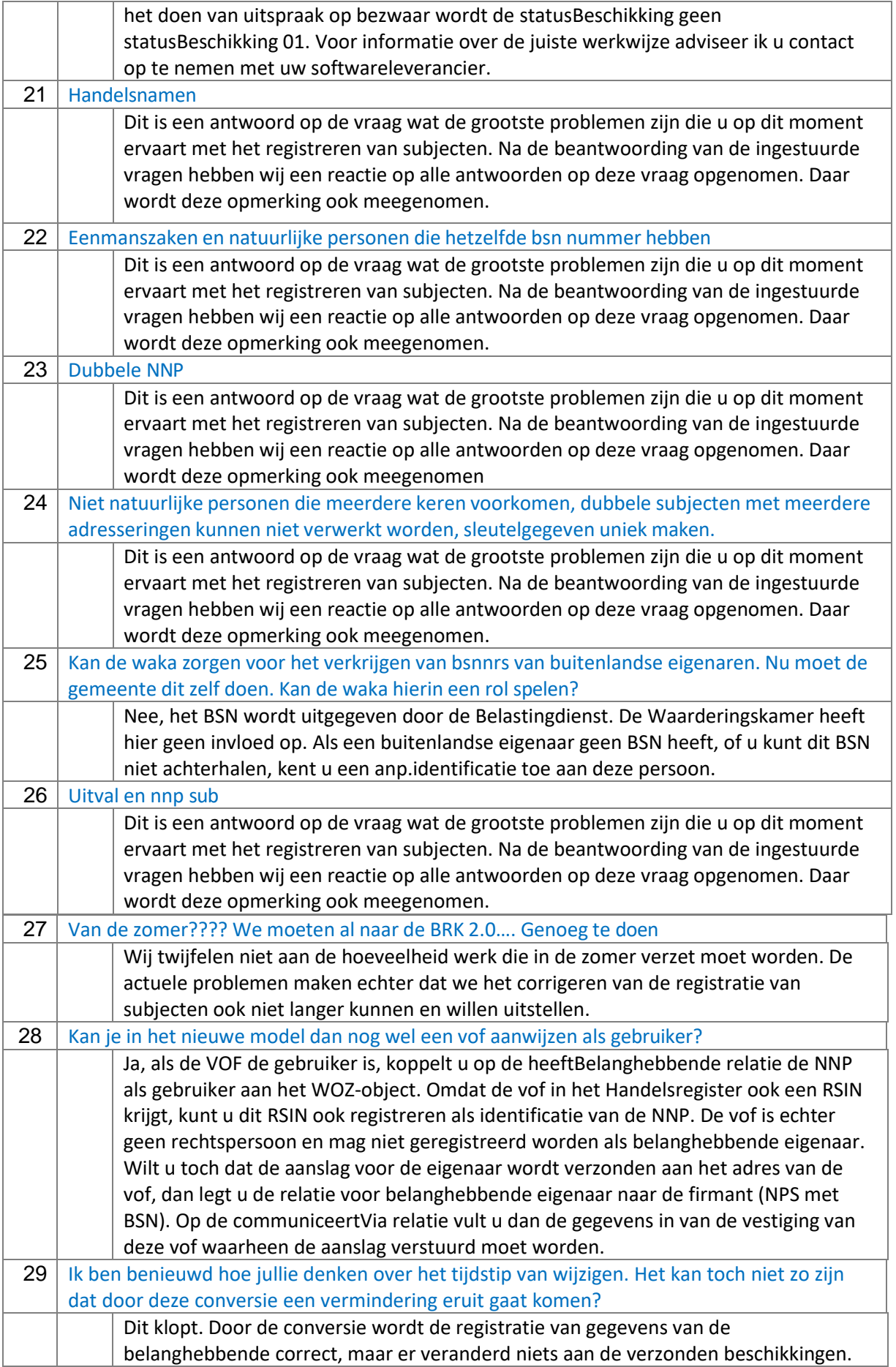

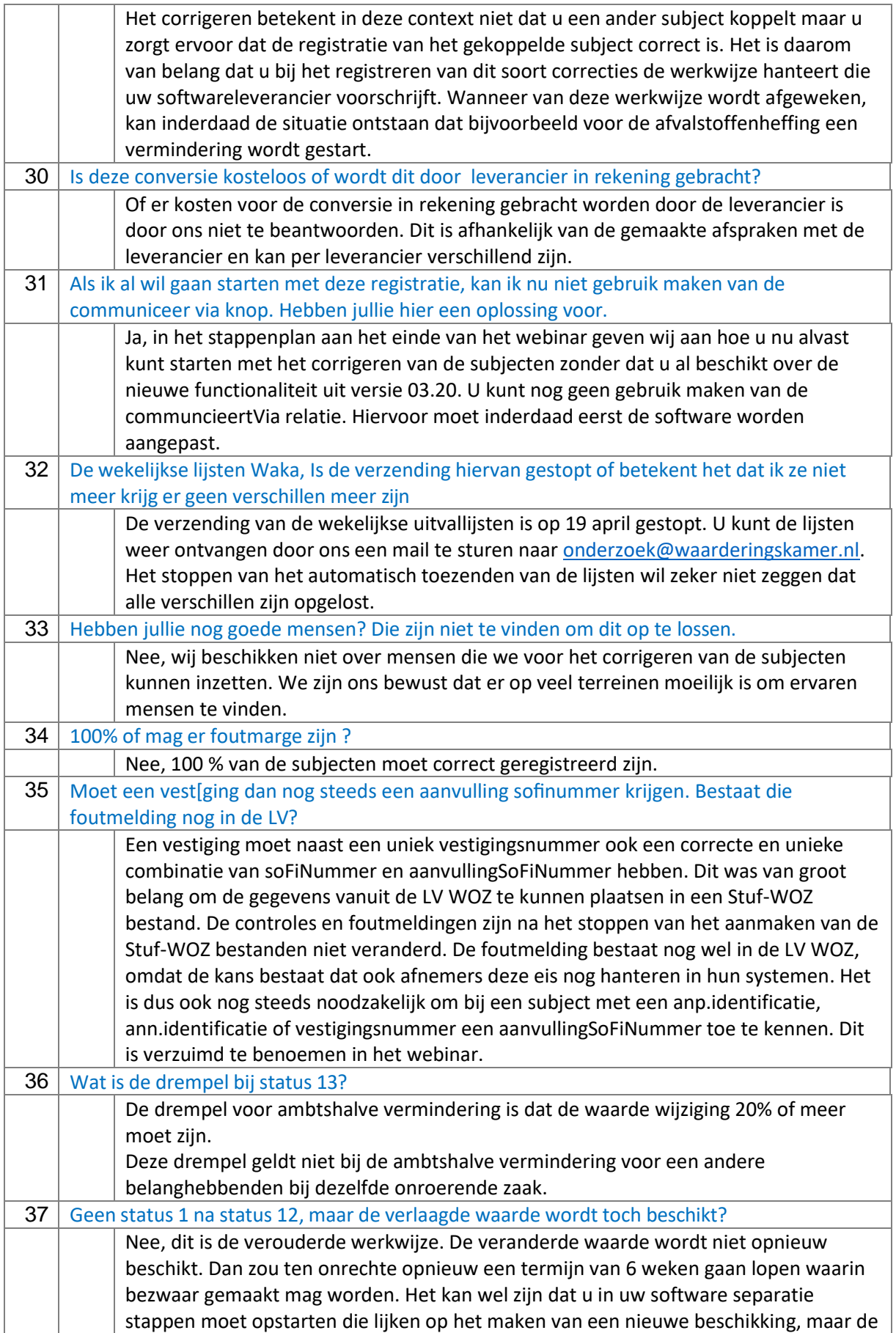

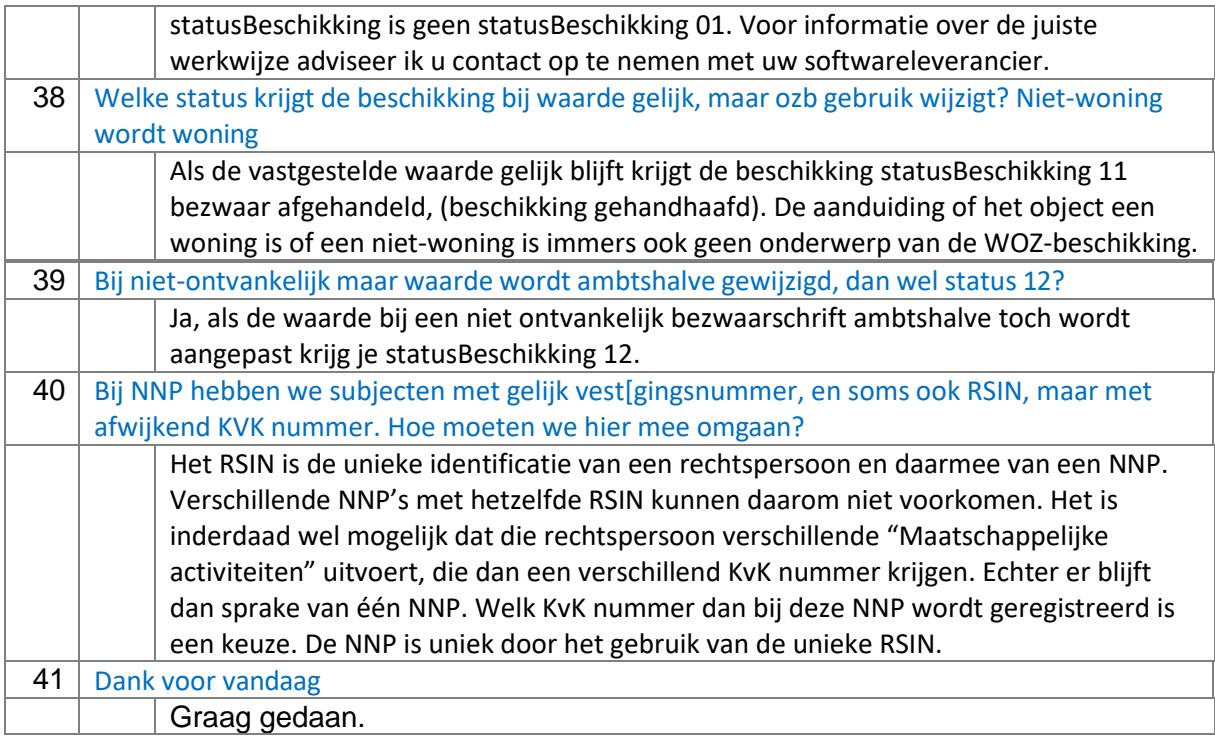

## Antwoorden op de vraag: Wat zijn de grootste problemen die u op dit moment ervaart bij het registreren van subjecten?

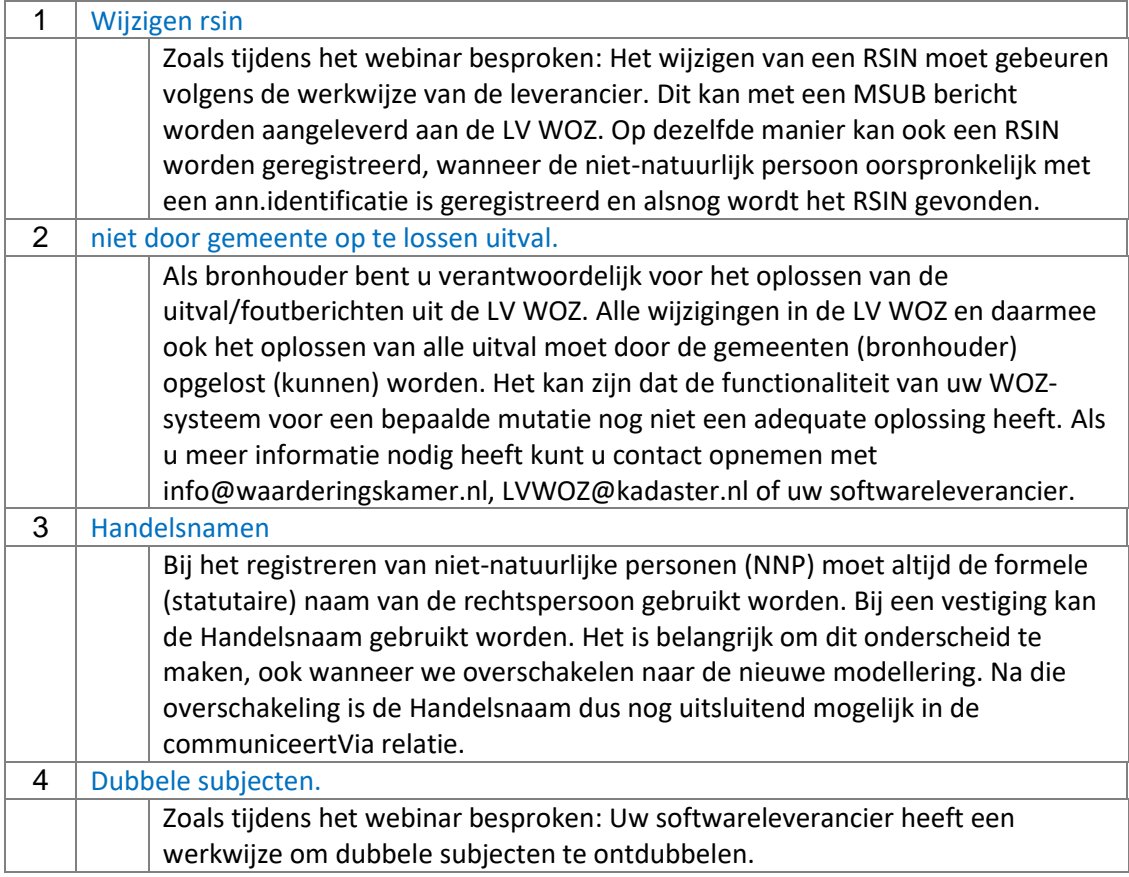

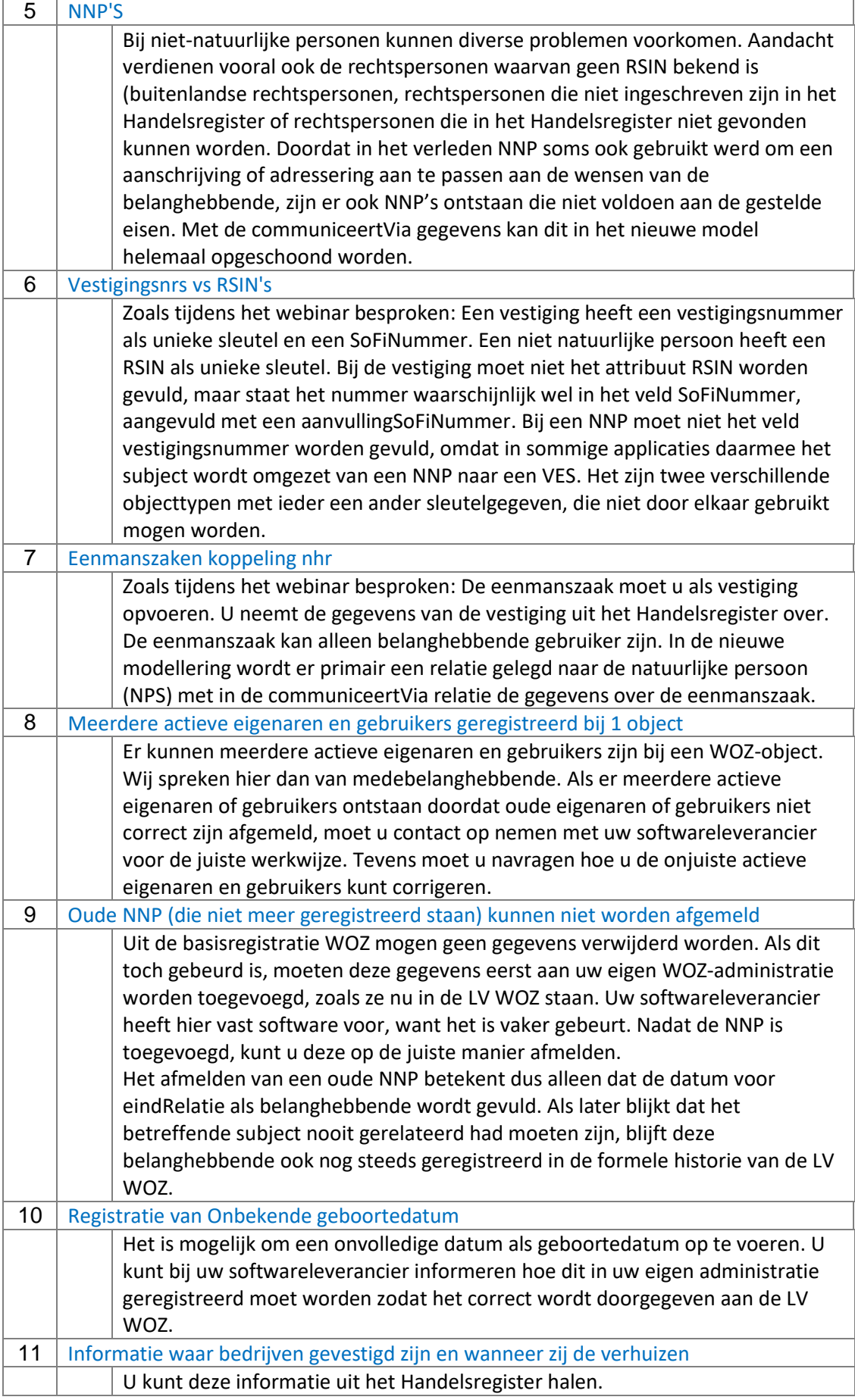

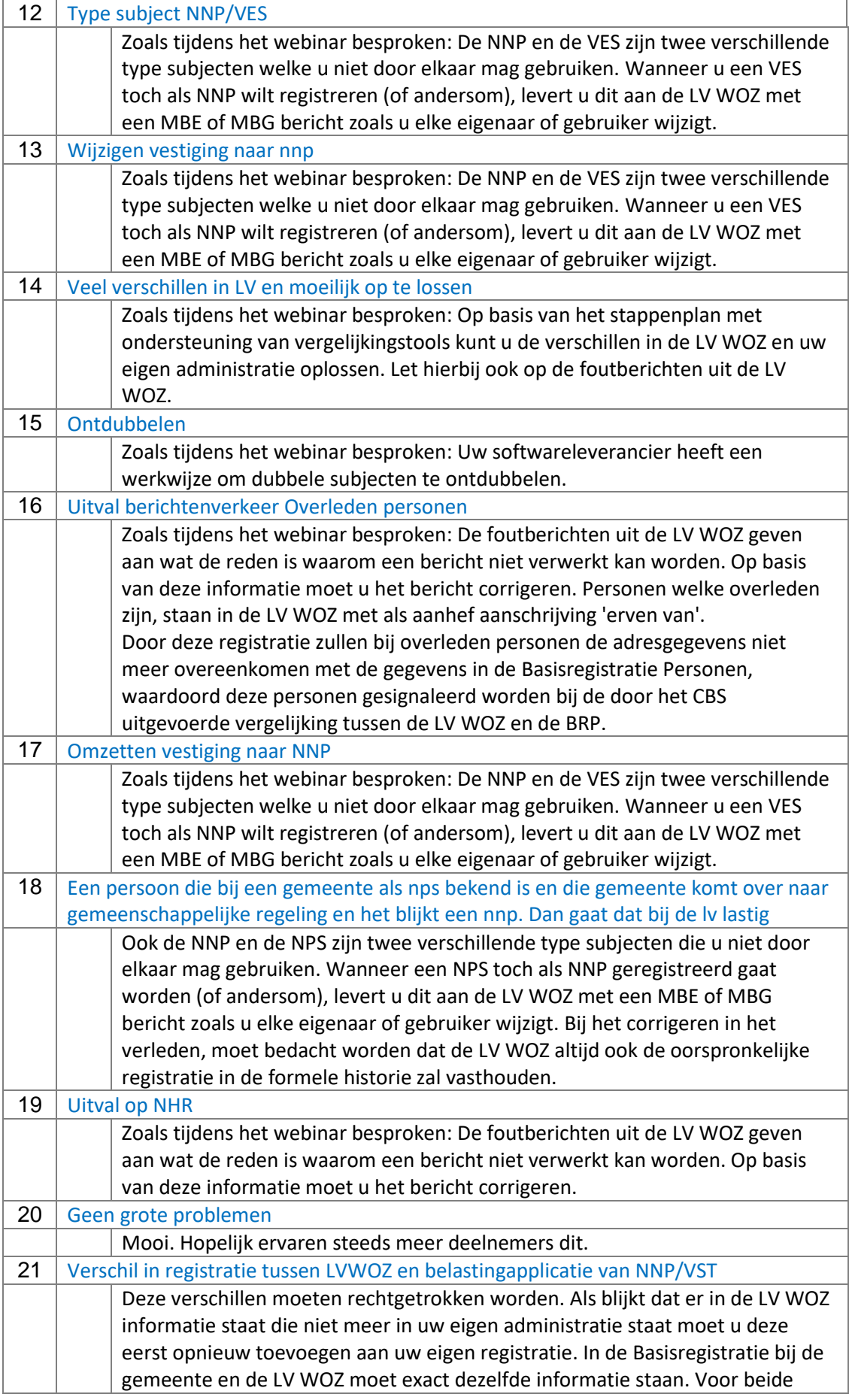

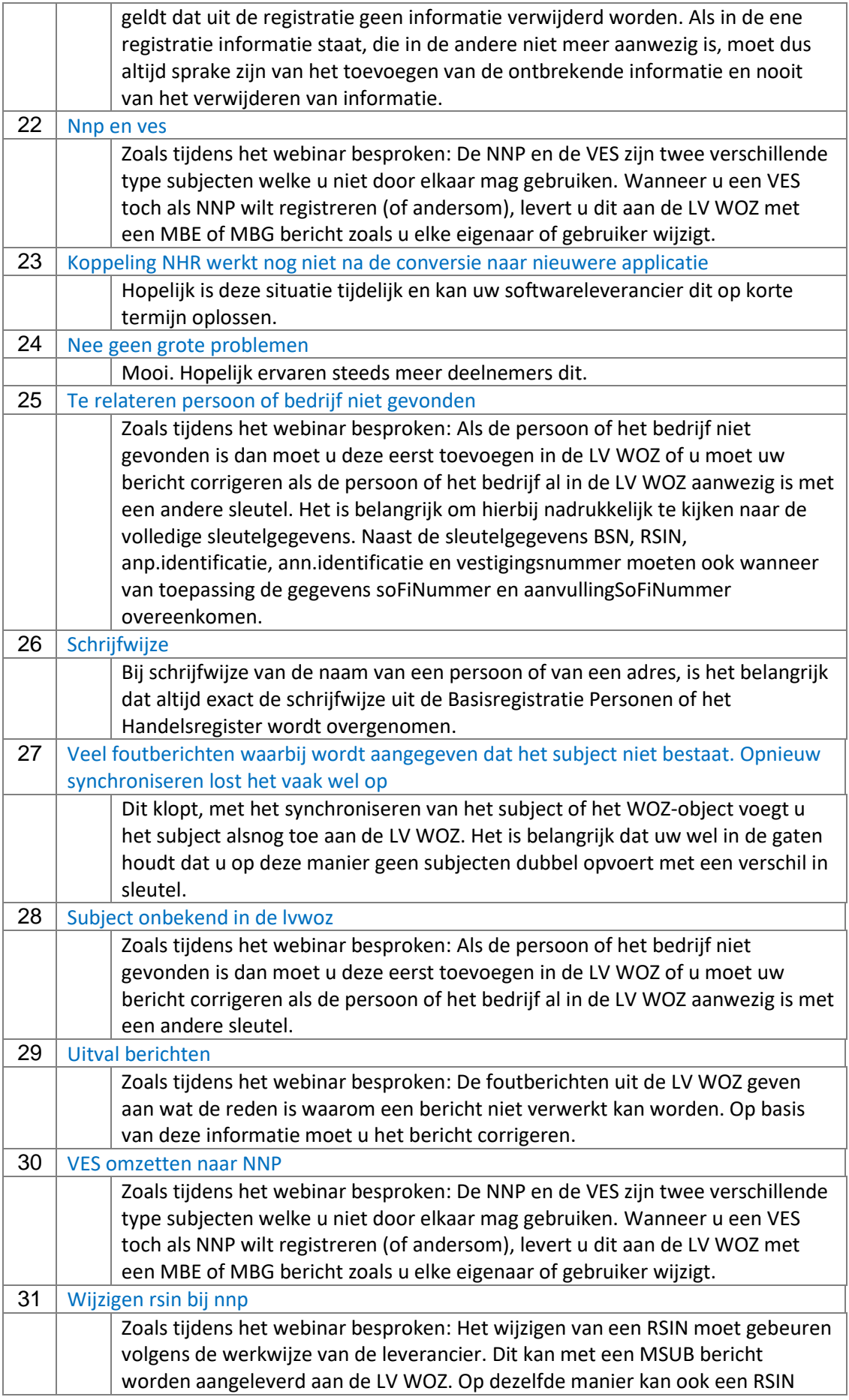

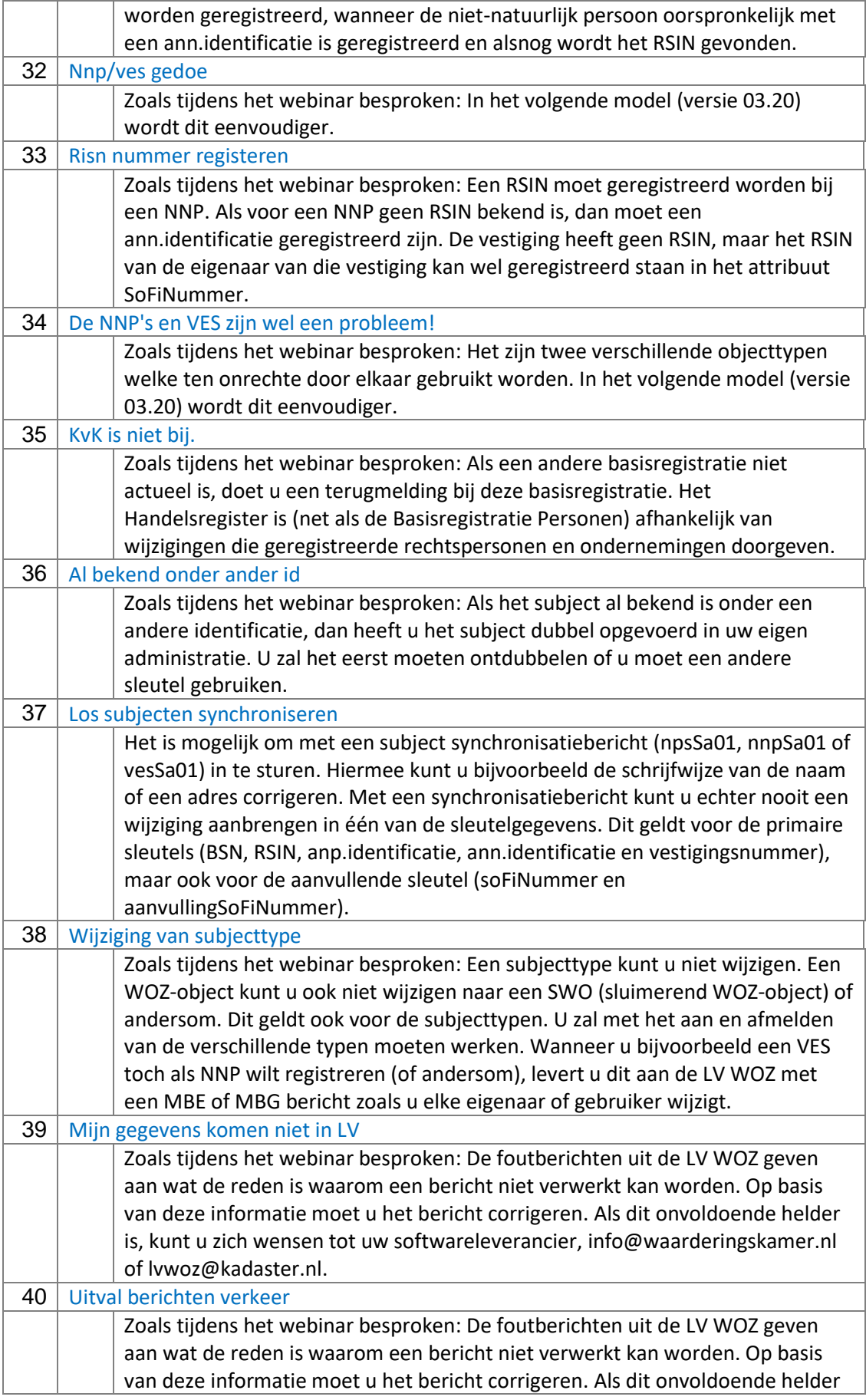

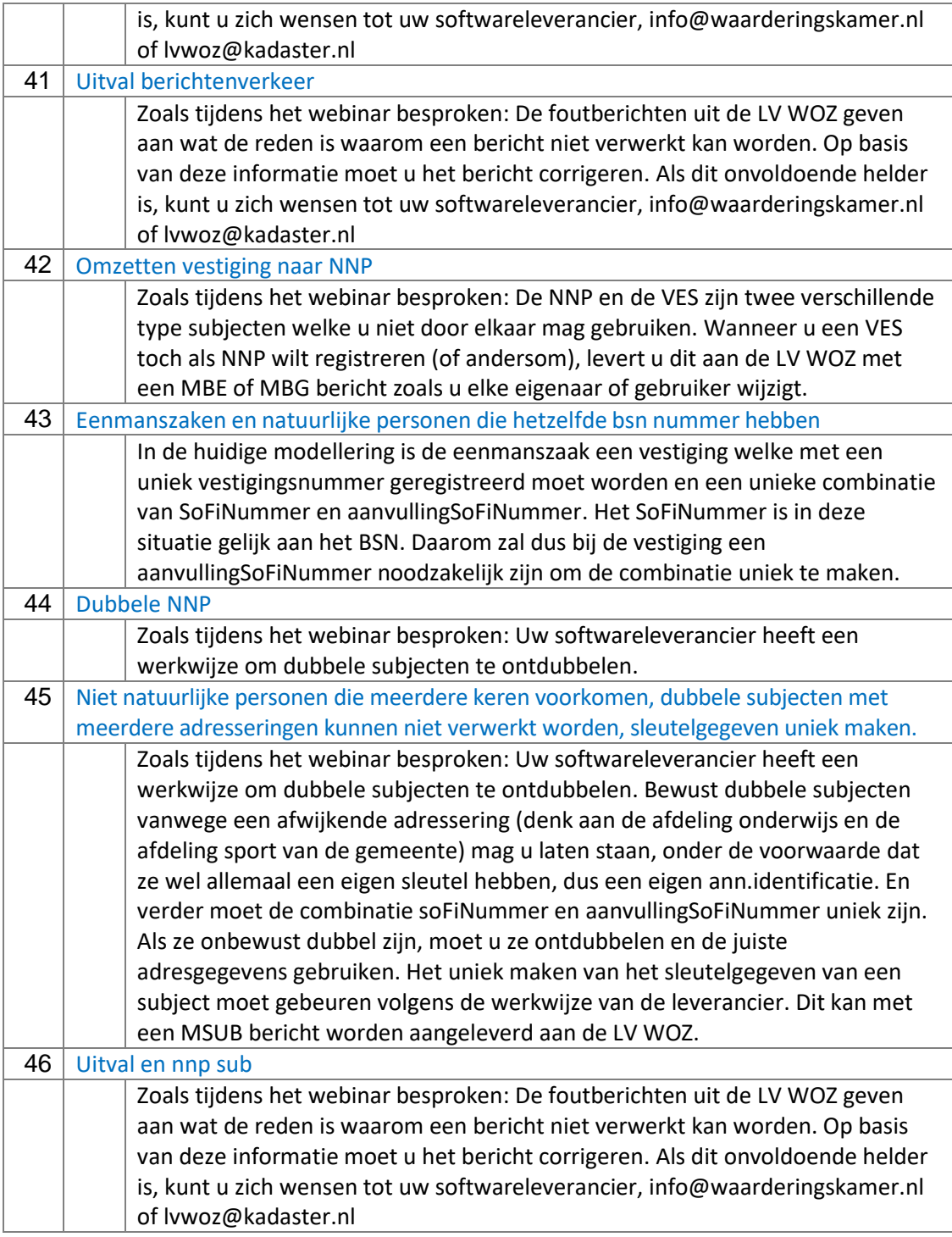